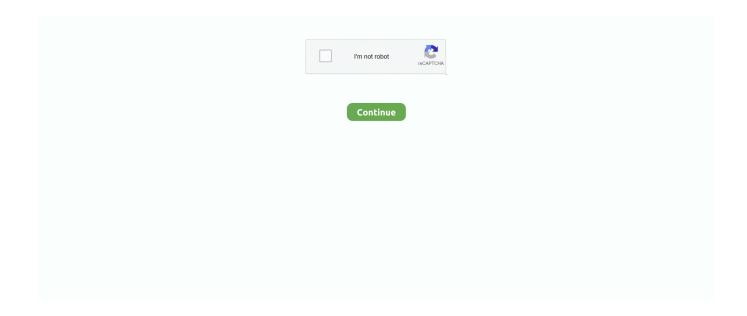

1/3

## **Software Installing Nopcommerce**

NopCommerce is the opensource eCommerce solution nopCommerce is available for free.. Sonar Plug in for Eclipse provides powerful integration of Sonar with Eclipse It highlights code quality problems as we browse the code.. Update site http springide Hibernator helps to create or update schema, run hibernate queries and create mapping documents.. Update site http download Mylyn has a task focused interface and it provides a task management tool to the developers.. J Checkstyle plug ins can be integrated to IDE Eclipse and it ensures the Java code follows the coding standards.. File Sync is licensed under Eclipse Public License v Log 4E helps to use logger easily without getting bound to a special logging framework.. A regular eclipse user has dozens of add on installed and often struggles to keep eclipse running fast.. P4 Eclipse seamlessly integrates the strengths of Perforces version management system with Eclipses.

Subclipse 1 6 x supports Colab Net Merge Client Subclipse provides easy interface to use the features.. One can render the analysis of the code through coverage view, source highlighting, counters and sessions.. Version Control Integration Plugins Subclipse is a SVN plug in which offers support for subversion of Eclipse IDE and it is licensed under EPL 1.. Its free software licensed under Lesser GNU Public License This is one of the most popular eclipse plugins and also available on Maven, Netbeans and Intelli.. nopCommerce PayU Payment Plugin for Latam is a Download and install manually In order to download nopCommerce and start building your online store, simply click the download link below.. It has everything you need to get started in selling physical and digital goods.. Therefore choosing the right plugin for your everyday development environment is essential.. I tried to upload my web site to a server It was working fine with my local host, so I uploaded everything in my localhost wwwroot folder to the server and changed.

Spring IDE helps in developing Spring Application and provides interface to use the graphical editing framework.. Hudson Status is a simple plug in that displays the status redgreen of a application on Hudson build server.. You can install ASM from Eclipse Update Manager It allows bytecode comparison to Java class.. Update URL http pmd Source Helper Source Helper helps to code and debug, and it also aids in providing clarity to the written code.. It is released under GPLV3 Eclipse rbe is used for editing Java resources and its features include warnings for missing values, sorted keys, conversion fromto Unicode etc.. P4 Eclipse provides a developer oriented set of features from within the Eclipse Team framework that support a wide range of Agile and traditional development workflows.. It provides features such as dependency management and automatic downloading You may also want to checkout Some Best Free Maven Plug ins for Developers.. Sonar is a open source platform used for centrally controlling the source code quality of software projects.

NopCommerce Documentation User guide Plugins are a set of components adding specific capabilities to a nopCommerce store.. Hudson is a very powerful continuous integration server, that is used in many large software development projects.. Checkstyle, JBoss Tools and Jadclipse are three of them Do let us know if you have used some other plug ins which you were impressed with.. Installing a plugin This chapter describes how to download nopCommerce software, upload it to your server, define the file permissions, and install it on your system.. Having the appropriate Eclipse plug is important to stay productive, since it facilitates the Java developers to seamlessly develop and implement applications.. It is an open source tool licensed under Eclipse Public License v PMD is a source code analyzer which helps to detect used variables and bad codes.. Also, you can define your own preferences for logging templates All in all, plug ins allows Eclipse to be coded in other languages.. JDepend 4Eclipse helps to traverse file directories and assists in measuring the quality of design.. There are a number of other productivity plug ins too, besides the ones mentioned.

Moreover, it helps to integrate rich editing tools and monitor activities Eclipse launcher is written in Delphi 6 and it helps to launch Eclipse IDE with configuration. ECLemma is a free tool available through Eclipse Public License and it provides fast development and test cycles. It is a reliable plug in which provides cloning repositories, push pull synchronization and enables

easy rollback.. Code Quality Plugins Find Bugs plug in is used with eclipse IDE and it is the software used to find bugs in Java programs. Additionally, it helps to manage dependencies in ivy It can be used with plug in WTP and Ant., It is licensed under GNU library or LGPL Dependency Management Apache Ivy DE is an Eclipse plug in which helps to integrate Apache Ivys feature of dependency management to Eclipse.. Learn how to install nopCommerce 3 9 supported PayU Payment Plugin for Latam into your nopCommerce Store.. Structure 10 1 helps to influence architecture when the code is edited, which means you can change the architecture without disrupting the code.. Since the code quality standards definition is centralized on Sonar server, it ensures all developers are following same quality standards.. Update site http download JBoss Tools 2 1 GA Continuous Integration Related Plugins.. M2eclipse helps to manage both simple and multi module projects, and Maven integration for Eclipse M2eclipise helps to launch mayer from Eclipse. Eclipse plug ins is indispensable nowadays, since it greatly streamlines Java applications and reduces the complexity of Java.. It is licensed under Eclipse Public License v Eclim helps to bring Eclipse functionality to one of the best editors Vim, wherein development can be done in various languages and it also provides bug fixing provisions.. The user can synchronize a Java class to a related mapped file Jboss Tools 3 2x support JBoss, Hibernate, Drools, XHTML, Seam etc.. You can use launch in the code coverage mode which works like actual rundebug mode.. Other Utility Plugins ASM Bytecode Outline plugin shows disassembled bytecode of current Java editor or class file, allows bytecode compare for Javaclass files and shows ASMifier code for current bytecode.. Best Free Eclipse Plug ins for Java Developer to be Productive Eclipse offers an integrated development environment having an extensible plug in system.. Framework Development Spring Tool Suite provides development environment and tools such as XML file wizards and graphical spring configuration editor, which can be used for easy development.. Its also different from other applications where the functionality provided by plug ins are mostly hard coded.. This enables Eclipse to provide all functionality on the top of its run time system.. EGit plug in provides support, synchronizes view, reading for Mercurial Eclipse is one of the active Version Control System which gives you access on registration.. However, installing too many plug ins can slow down Eclipse Hence you require selecting the plug ins judiciously.. var q softwareinstallingnopcommerceKilauea Mount Etna Mount Yasur Mount Nyiragongo and Nyamuragira Piton de la Fournaise Erta Ale.. Text Editor Plugins The plug in helps to add new editor to output consoles, toolbar, and it also help to import and export data.. Below is the list of best free Eclipse plug ins for a developer to be more productive.. Eclipse plug ins also helps them to implement their application on several types of application infrastructures. Whats more, Spring IDE display graphs of relationships and beans using configuration files. d70b09c2d4

http://bludwerbkuzhe.tk/lourdhugi/100/1/index.html/

http://blasbobahe.gg/lourdhugi60/100/1/index.html/

http://lipenmi.tk/lourdhugi10/100/1/index.html/

3/3